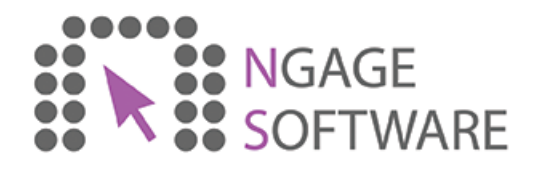

## Sales process via website

Demonstrates how a customer would purchase products from your website

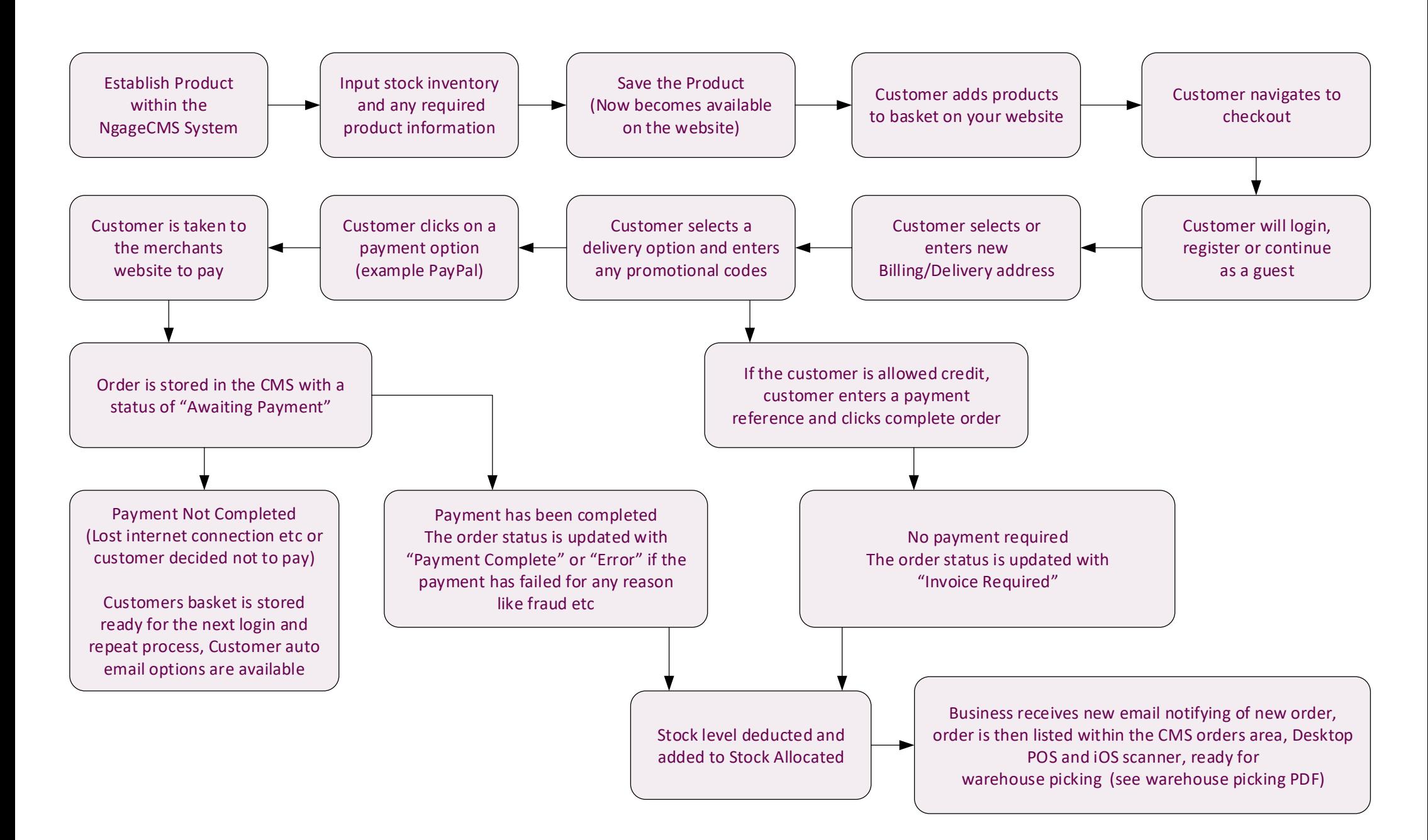